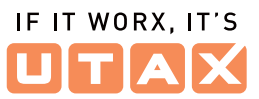

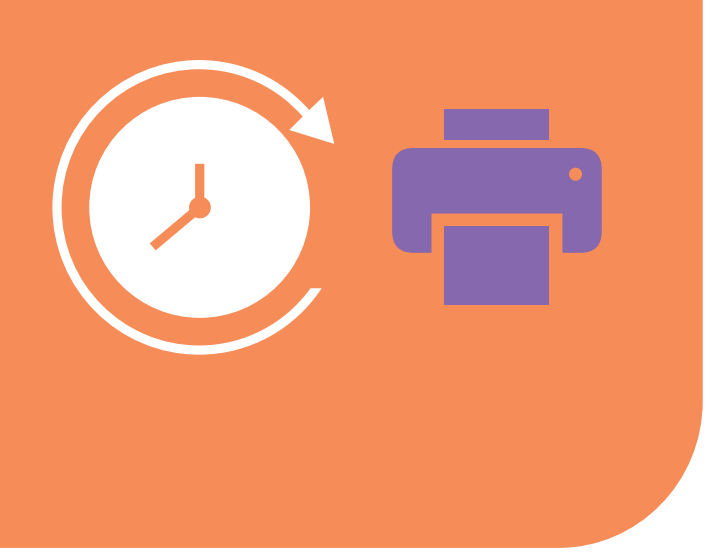

Alle Funktionen im Überblick

# **UTAX Zeitblick**

# **Ihre Vorteile**

# **UTAX Zeitblick – Funktionalitäten für Administratoren**

## **Was kann das Online-Interface?**

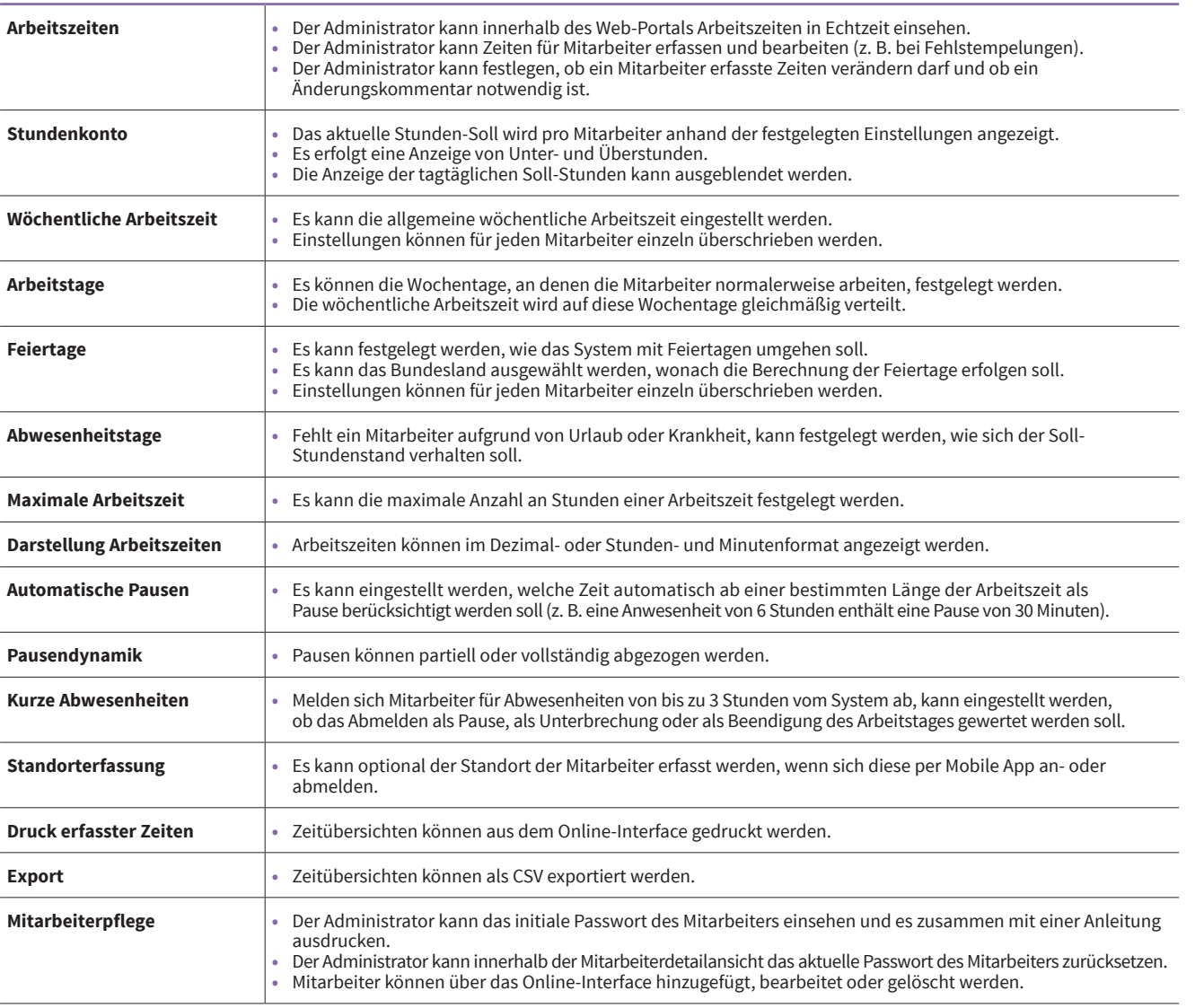

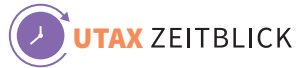

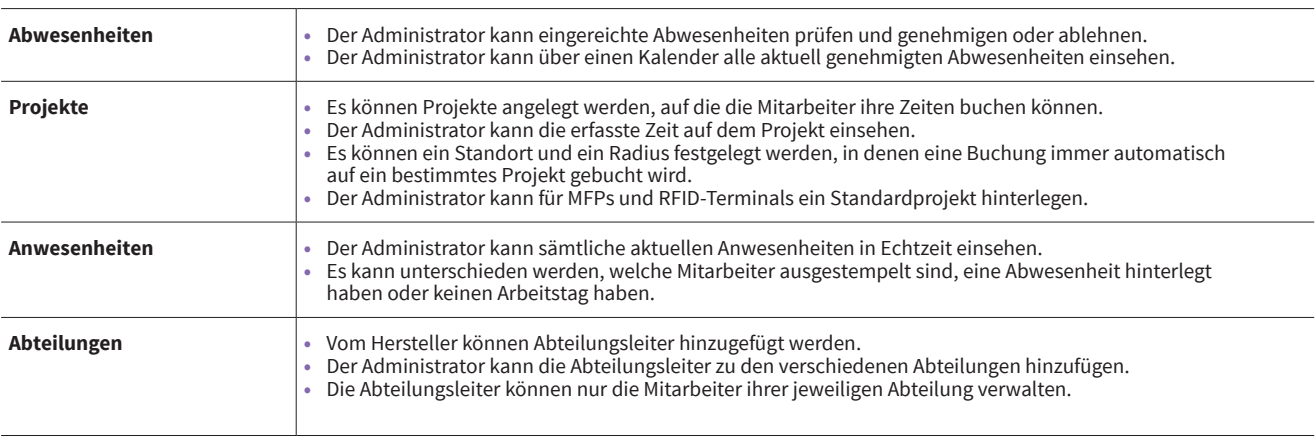

#### **Wie funktioniert die MFP-App?**

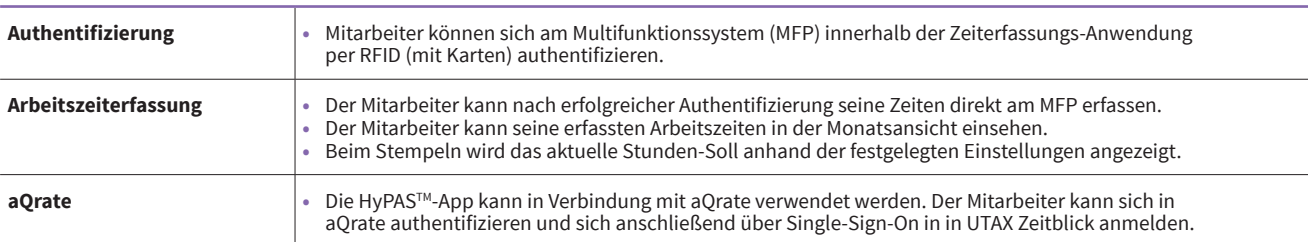

#### **Wie funktioniert die Mobile App?**

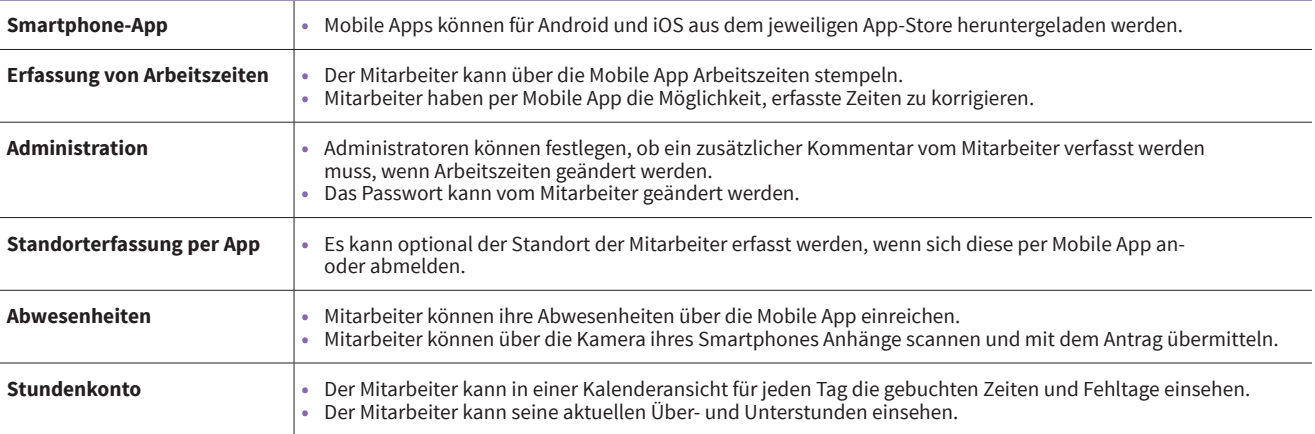

#### **Was ist mit Wartung, Support und Sicherheit?**

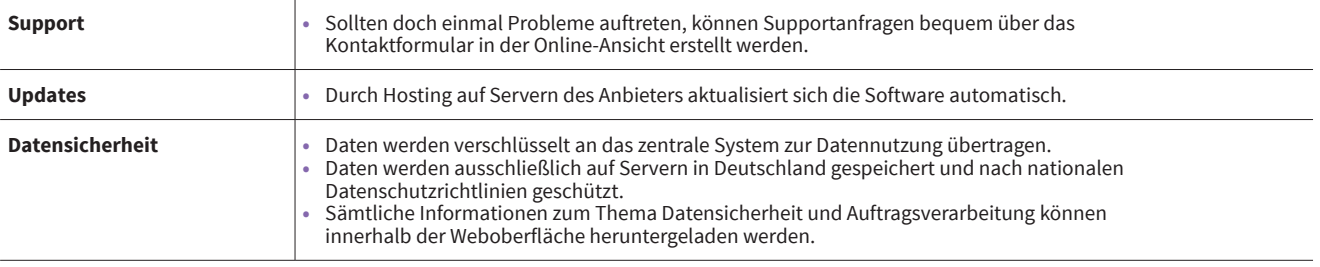

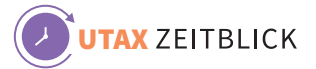

# **Zusätzliche Funktionen**

Erweiternde Funktionen sind bislang nicht in das UTAX Zeitblick Basispaket integriert, um den Nutzern eine möglichst schlanke Benutzeroberfläche zu bieten. Sie können nach Absprache für den Kunden individuell hinzugefügt und eingerichtet werden.

## **UTAX Zeitblick – Erweiterungen für Administratoren**

**Welche Zusatzfunktionen gibt es?**

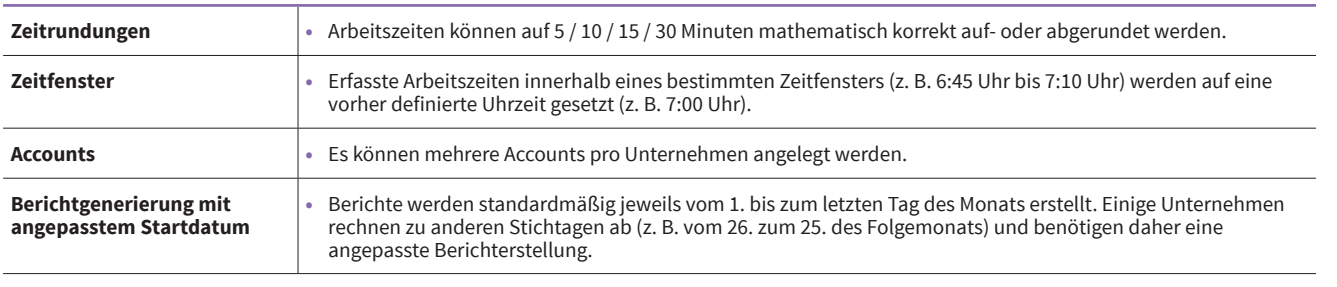

**Wollen auch Sie Ihre Zeiterfassung einfacher und effizienter gestalten?**  Dann vereinbaren Sie gern einen persönlichen Termin mit unserem Digitalexperten – ganz einfach per E-Mail an **[documentsolutions@saueracker.de](mailto:beratung%40utax.de?subject=)**.

Ihr UTAX-Vertragshändler

## Saueracker GmbH & Co. KG

Geschäftsbereich Document Solutions Xantener Straße 8 90411 Nürnberg

Telefon: 0911 660 68 830 Mail: documentsolutions@saueracker.de

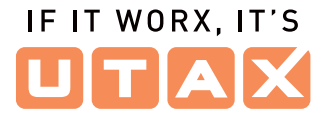

**[utax.de](http://utax.de)**

02/2023